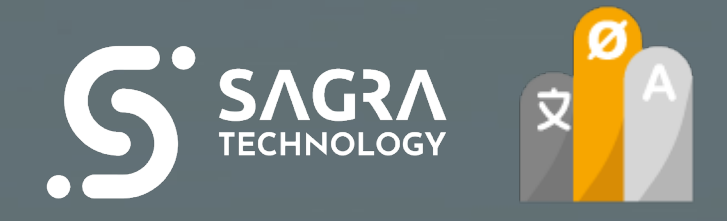

## **POWER TRANSLATE**

Get familiar with a tool that will help you translate display elements (such as titles, headers, name of measures) placed in the Power BI created reports. Display elements are NOT translated automatically in Power BI. Users usually find this process time-consuming and tedious and it is easy to miss something. Automating this process by using the Power Translate tool will reduce the translation time as well as the risk of mistranslating anything, and consequently it will increase your work comfort.

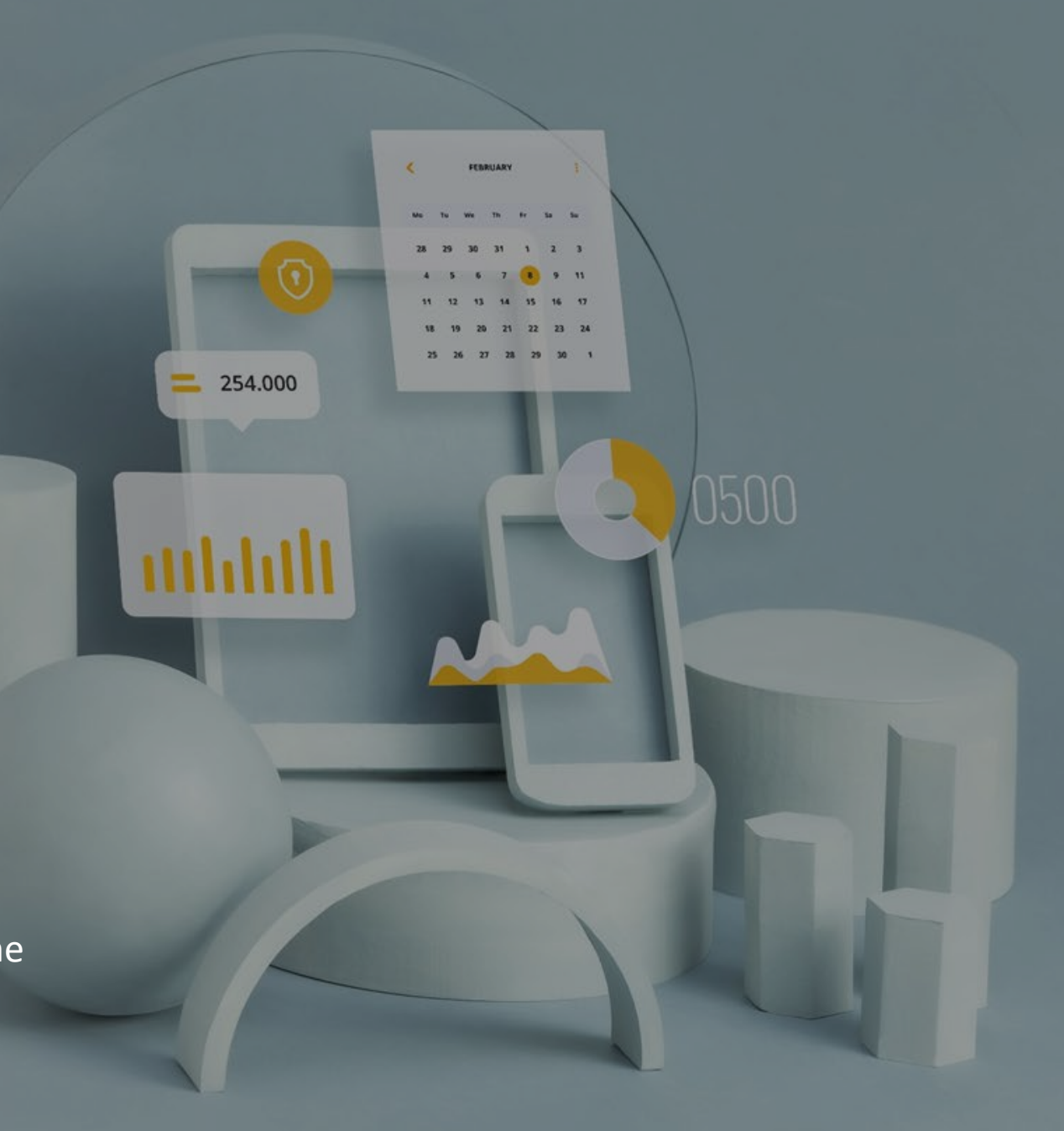